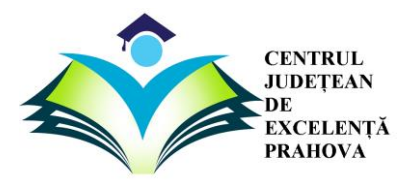

**InfO(1) CUP 2019 EDIȚIA a III-a RUNDA NAȚIONALĂ** 

TREASURE

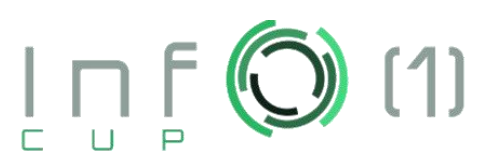

## **TREASURE**

### **Timp maxim de executie: 0.2 secunde/test. Memorie totala disponibila: 256 MB**

Andrei este un aventurier care a plecat in cautarea unei comori pline cu banuti de aur. Cand a ajuns la ultimul indiciu, cel care ii va spune in ce loc se afla comoara, a vazut ca pe indiciu sunt scrise doua numere naturale N si K, iar pe a doua linie, un sir de N caractere, litere mici ale alfabetului englez. Andrei trebuie sa ia sirul curent si sa elimine prima secventa de K litere identice care apar pe pozitii consecutive. El va relua acest procedeu pana cand nu va mai exista nicio secventa de K litere identice consecutive.

Andrei va roaga sa-l ajutati sa rezolve cat mai repede aceasta problema pentru a putea ajunge primul la comoara.

## **CERINTA**

Fiind date N si K, numere naturale, si un sir de N litere mici ale alfabetului englez, trebuie sa eliminati mereu prima secventa de K caractere identice aflate pe pozitii consecutive pana nu va mai exista nicio astfel de secventa.

#### **DATE DE INTRARE**

Se vor citi de la tastatura pe prima linie 2 numere naturale N si K, iar pe a doua linie, un sir de N litere mici ale alfabetului englez.

#### **DATE DE IEȘIRE**

Se va afisa pe ecran un sir care reprezinta sirul final pe care il obtinem dupa ce am efectuat toate eliminarile posibile .

#### **RESTRICTII ȘI PRECIZARI**

- **2 ≤ K ≤ N ≤ 200.000**
- **Toate caracterele sirului initial sunt litere mici ale alfabetului englez**
- **Se garanteaza ca la final sirul nu va fi vid!**

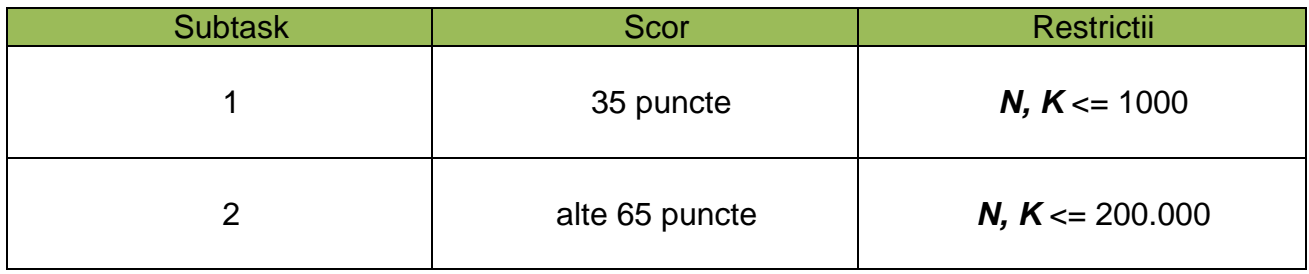

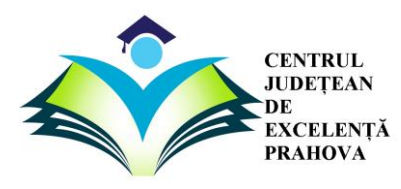

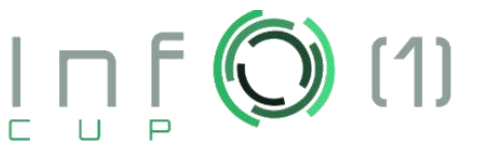

TREASURE

# **EXEMPLE:**

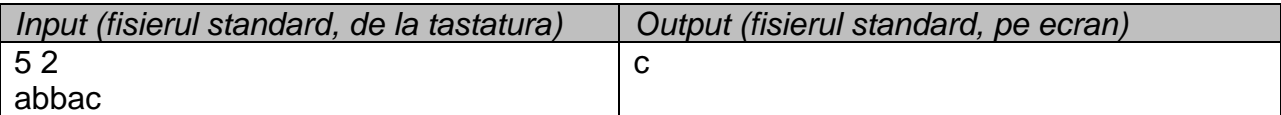

Explicatie: Sirul initial : abbac Sirul dupa prima eliminare : aac Sirul dupa a doua eliminare : c

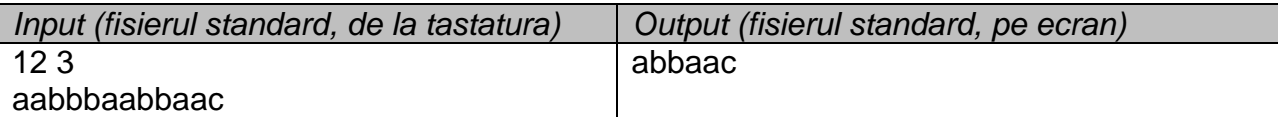

Explicatie: Sirul initial : aabbbaabbaac Sirul dupa prima eliminare : aaaabbaac Sirul dupa a doua eliminare : abbaac